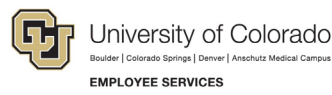

# **ES Leave Program**  CU FAMLI Biweekly Time Entry and Payroll Processing Roles & **Responsibilities**

#### CU FAMLI Biweekly Processing Roles & Responsibilities

The purpose of this guide is to capture the steps associated with entering time and processing payroll for biweekly employees who are on an approved leave of absence under the CU FAMLI leave program. This guide will also capture applicable roles and responsibilities associated with each step in the process. Steps 2-4 will be repeated for each applicable pay period that an employee is on an approved leave.

#### **Steps for Biweekly Processing**

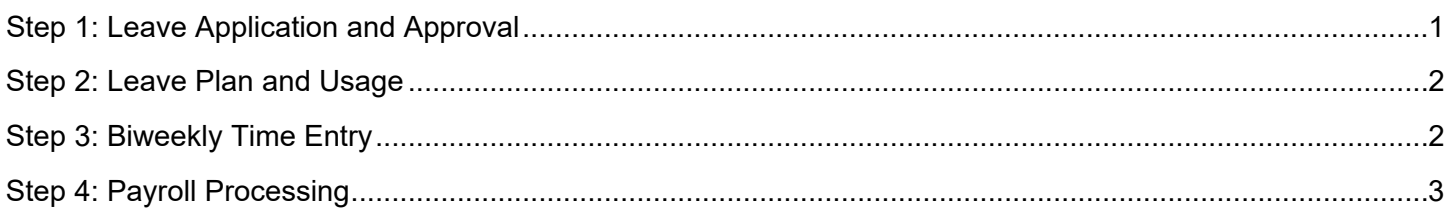

#### <span id="page-0-0"></span>Step 1: Leave Application and Approval

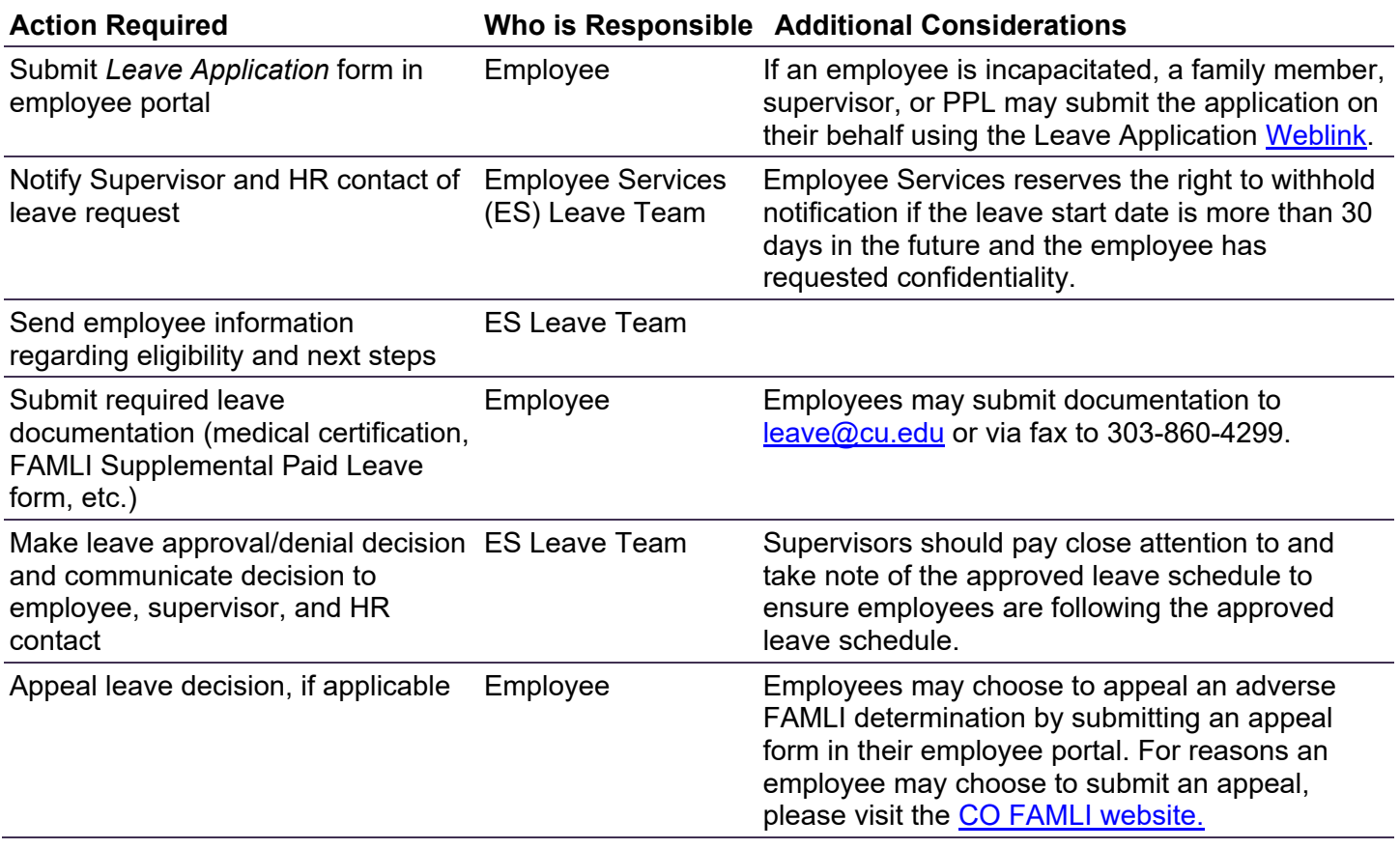

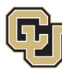

## <span id="page-1-0"></span>Step 2: Leave Plan and Usage

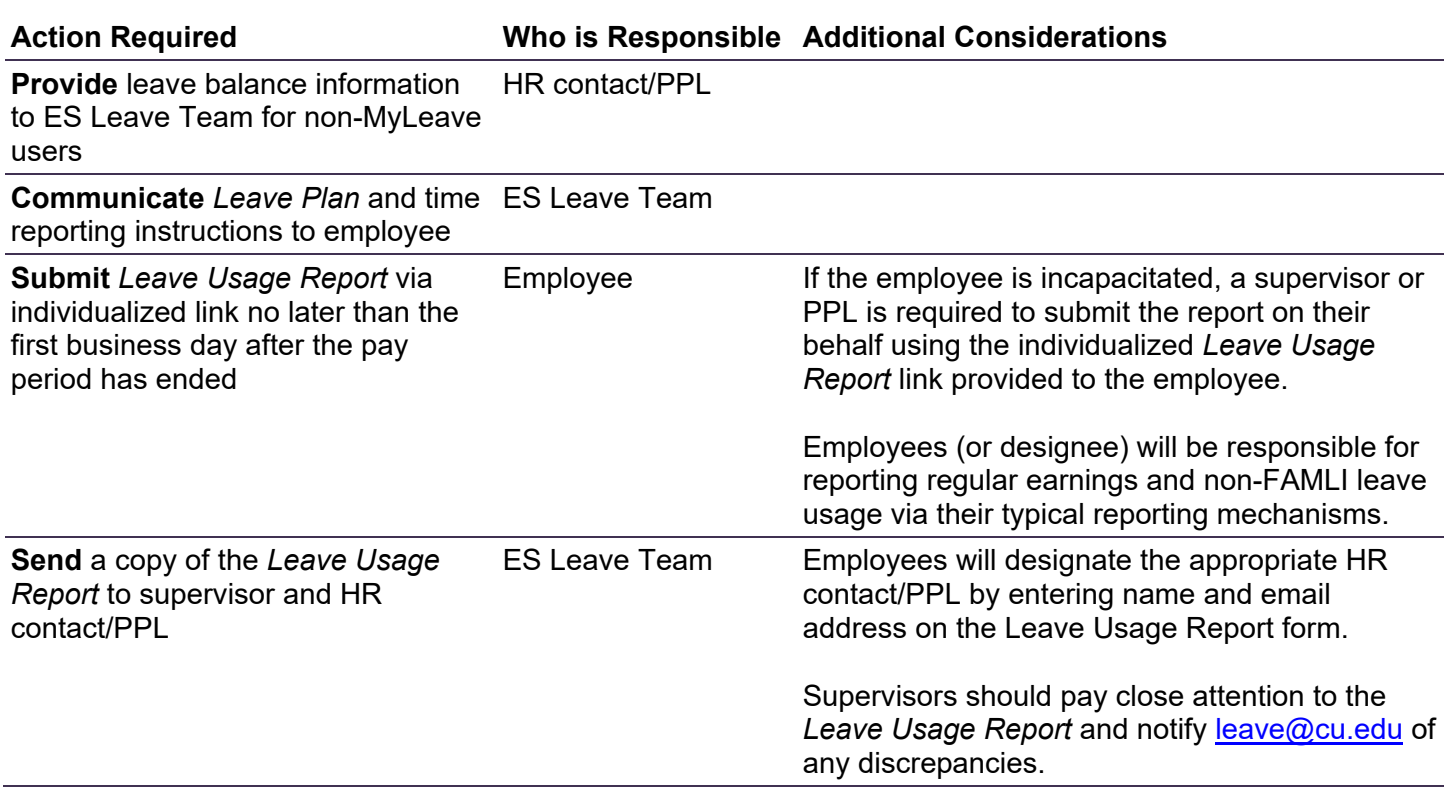

## <span id="page-1-1"></span>Step 3: Biweekly Time Entry

<span id="page-1-2"></span>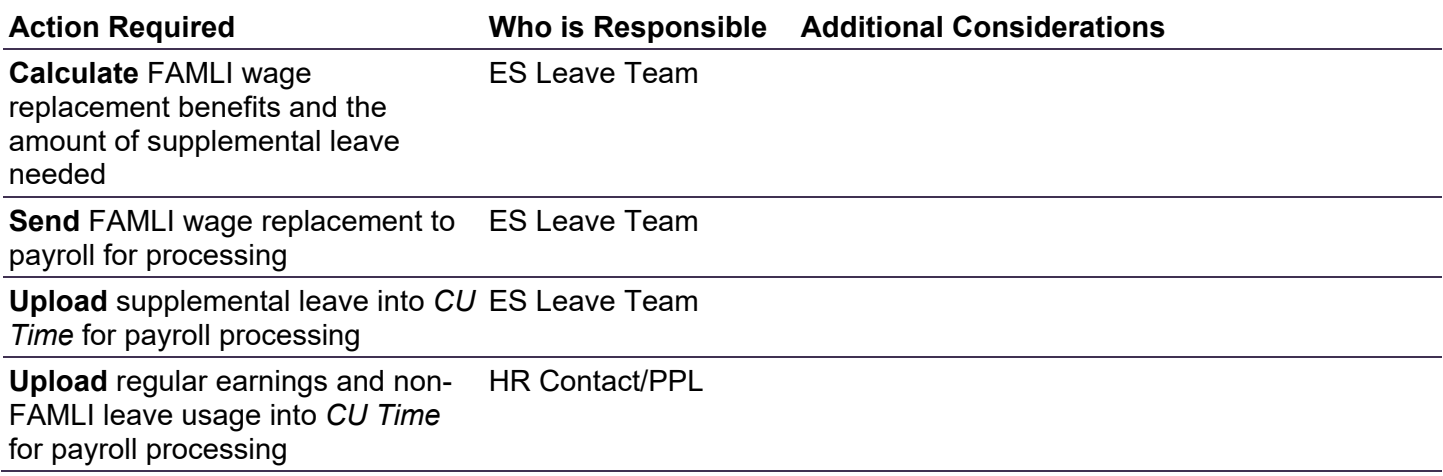

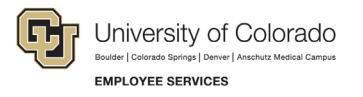

## Step 4: Payroll Processing

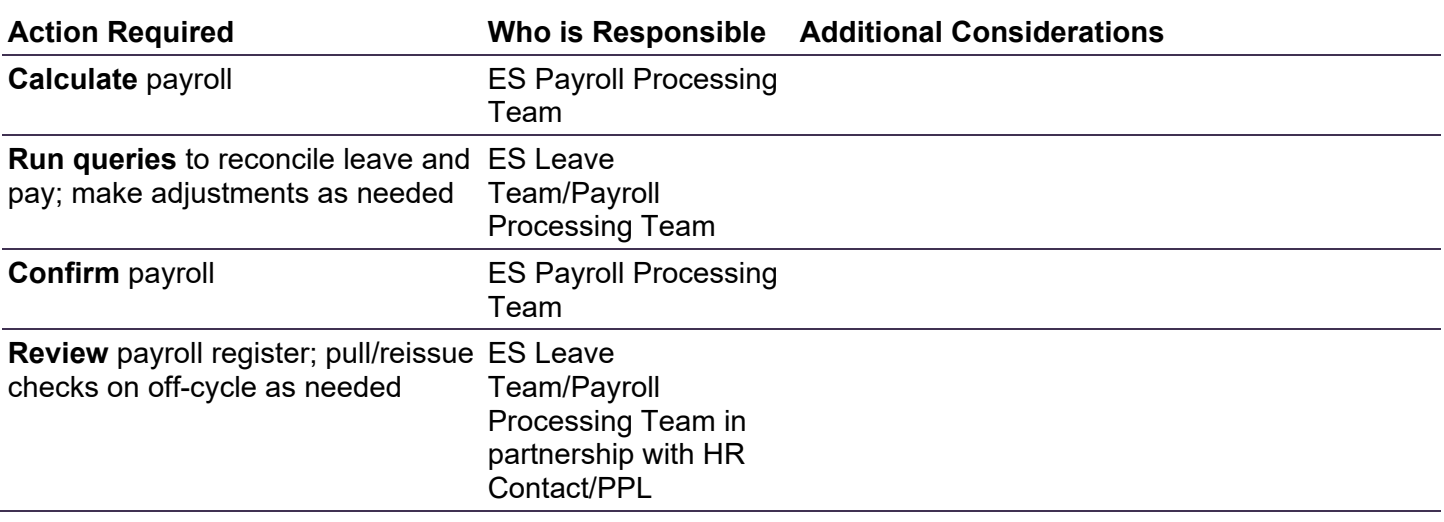

#### Retroactive Payroll Processing

*More information coming soon…*